## **TIME LINE sur le Tutoriel folios**

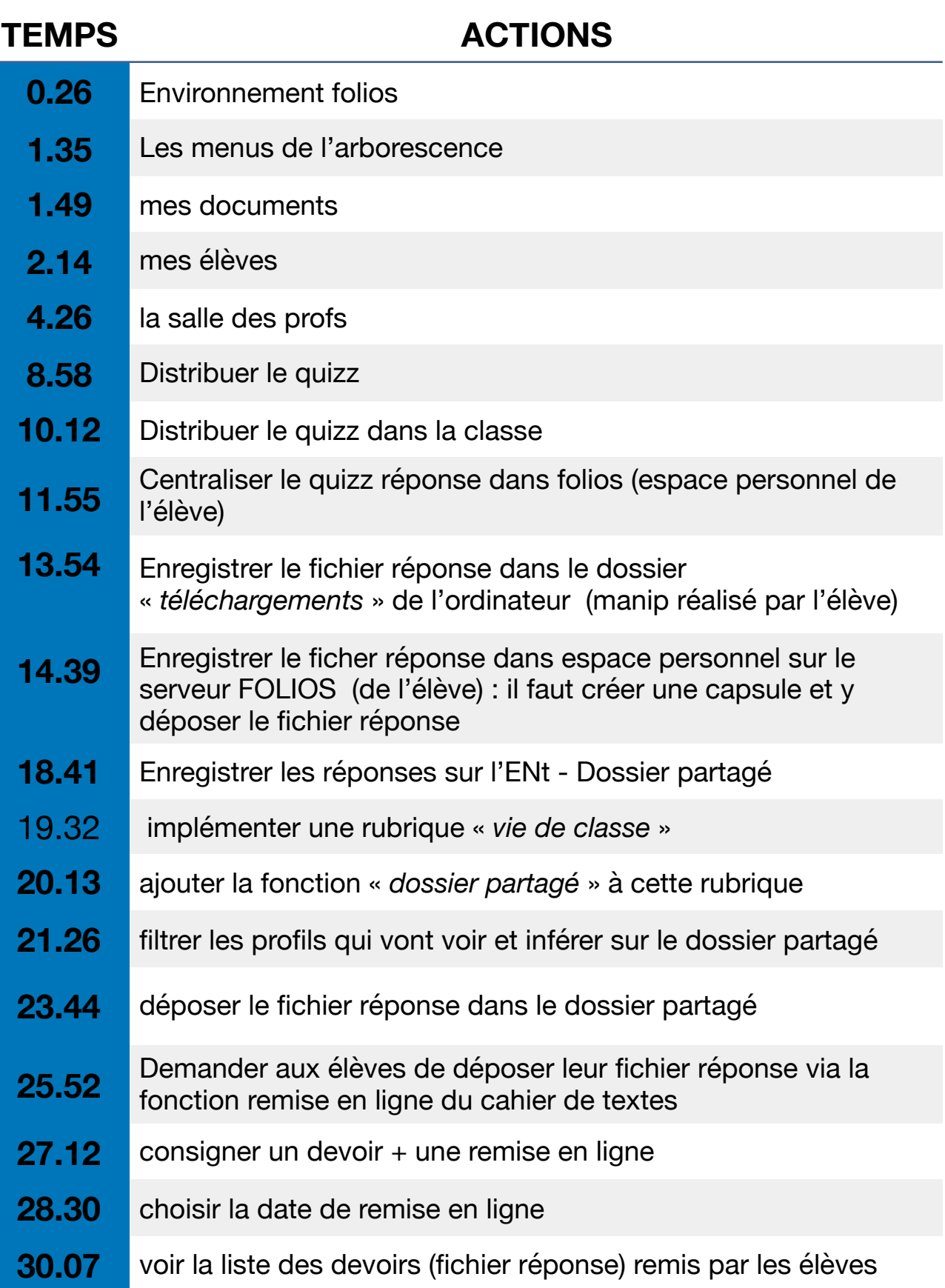